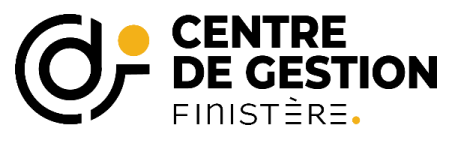

**Catégorie A**

## **Cadre d'emplois des attachés territoriaux de conservation du patrimoine**

**Statut particulier : décret n° 91 – 843 du 2 septembre 1991 modifié**

*Les missions des attachés de conservation sont décrites à [l'article 2 du statut particulier](http://www.legifrance.gouv.fr/affichTexte.do?cidTexte=JORFTEXT000000174331&fastPos=1&fastReqId=593461366&categorieLien=cid&oldAction=rechTexte)*

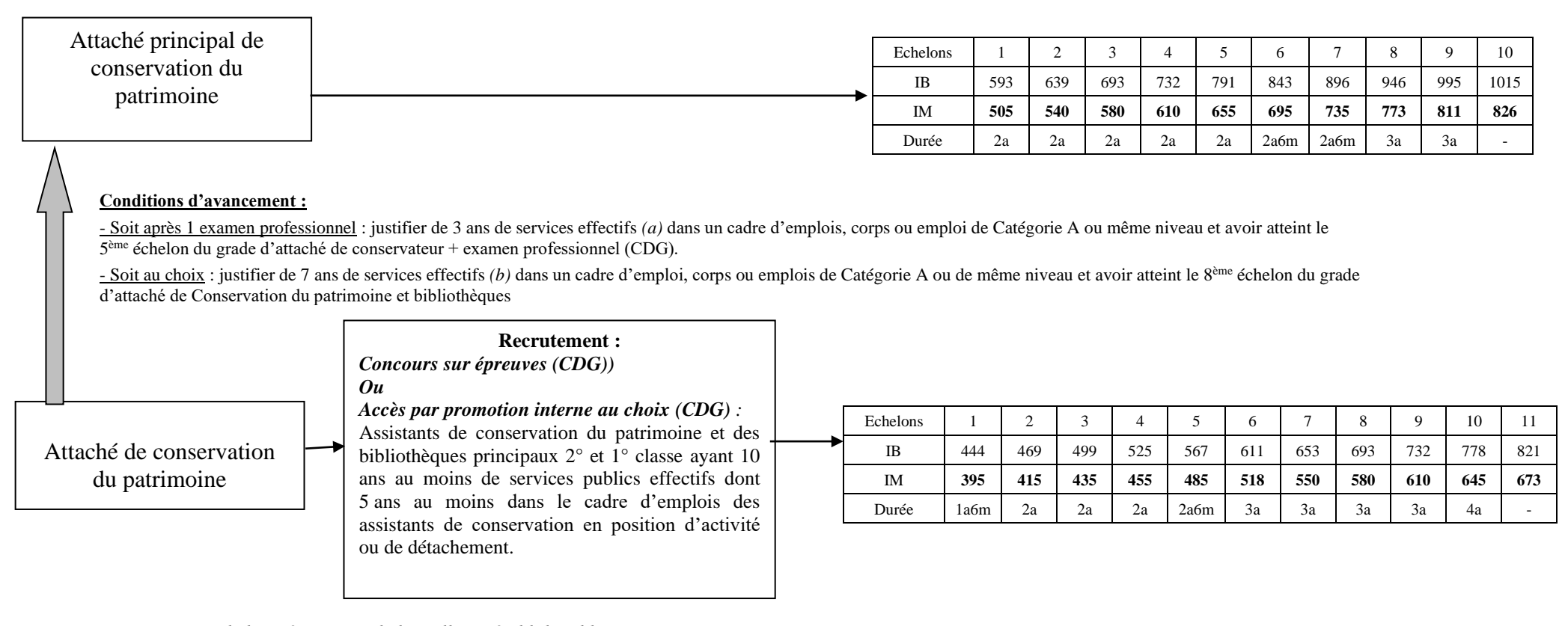

*(a) Au 1er janvier de l'année au titre de laquelle est établi le tableau*

*(b) Au plus tard le 31 décembre de l'année au titre de laquelle le tableau d'avancement est établi*

*CDG 29 – janvier 2024 Carrières territoriales* **CULT5**